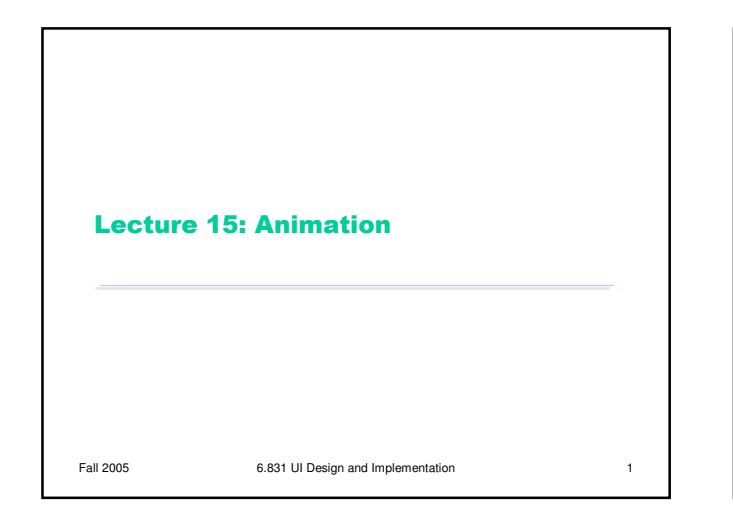

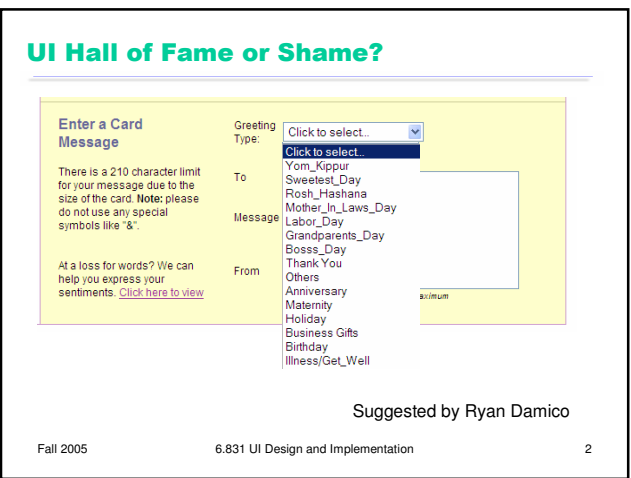

### **Today's Topics**

- Design principles
- Frame animation
- Palette animation
- Property animation

Fall 2005 6.831 UI Design and Implementation 3

Pacing & path

# **Why Animation?**

- Purpose of application
	- Games, simulations, tutorials, video players
- Feedback
	- Visualizing changes not made by user
	- Keeping the user oriented during transitions - Displaying progress
- Help
	- "Animated icons"
	- Moving mouse around to show how to use UI
- Reinforcing illusion of direct manipulation
- Aesthetic appeal and engagement

Fall 2005 6.831 UI Design and Implementation 4

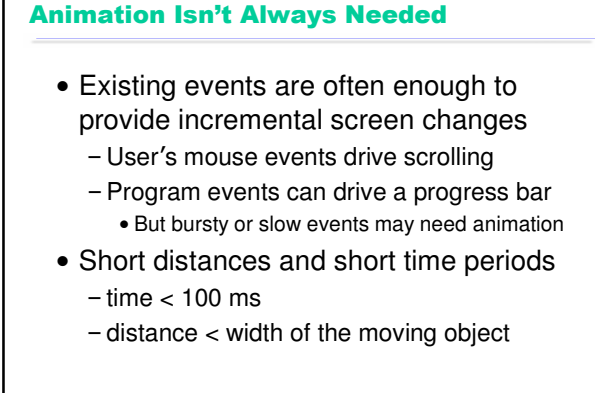

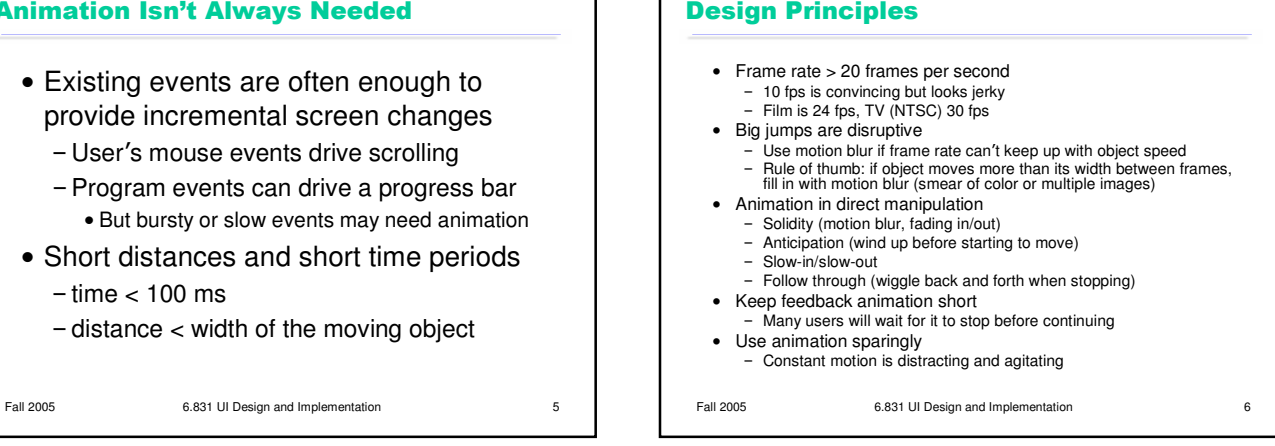

**Pixel Model: Frame Animation** 

- Frame animation
	- -Animated GIF
	- Graphics.drawImage(..., this) automatically animates GIFs by calling this.repaint() when it's time to show the next frame

Fall 2005 6.831 UI Design and Implementation 7

### **Pixel Model: Palette Animation**

- Palette animation
	- -Split color index into layers
	- Double-buffering by making only one layer visible while drawing into the other
	- Objects can be moved around in one layer without need to redraw underlying layer
	- -Fade-in by interpolating colors between layers

Fall 2005 6.831 UI Design and Implementation 8

### Pixel/Stroke Model: Event Loop Approach

#### Approach

- Set a periodic timer for 1/frame rate
- Repaint every timer tick
- Paint method uses current clock time to compute
- positions/sizes/etc to draw animated objects
- Stop timer when animation complete or interrupted
- May be hard to achieve smooth animation
	- Event-handling may be bursty
	- Getting from timer tick to paint method requires
	- two passes through event queue
	- Processing user input events has priority over animation repaints

Fall 2005 6.831 UI Design and Implementation 9

### Pixel/Stroke Model: **Animation Loop Approach**

- Tight animation loop approach
	- Repeat as fast as possible,
		- Check and handle input events
		- Paint everything for current clock time
		- (Optional: sleep a bit to yield to other processes)

Fall 2005 6.831 UI Design and Implementation 10

### **Component Model: Property Animation**

- Set periodic timer
- Every timer tick, update component properties as a function of current clock time

Fall 2005 6.831 UI Design and Implementation 11

-Position, size, color, opacity

## **Pacing and Path**

- Pacing function maps time t to parameter s [0,1]
	- -Linear: s = t / duration
	- $-$  Slow-in/slow-out:  $s \sim \text{atan}(t)$
- Path function maps s to property value v
	- $-$  Linear:  $(x,y) = (1-s)^*(x0,y0) + s^*(x1,y1)$ - Quadratic Bezier curve:  $(x,y) = (1-s)^{2*(x0,y0)} + 2s(1-s)(x1,y1) +$ s^2(x2,y2)
	- Color: HSV vs. RGB

Fall 2005 6.831 UI Design and Implementation 12

### **Declarative Animation in Avalon**

Fall 2005 6.831 UI Design and Implementation 13 <Rectangle Fill="Black" Height="100px" Width="100px" Canvas.Bottom="5px Canvas.Right="5px"> <Rectangle.Height> <LengthAnimationCollection> <LengthAnimation From="100" To="50" Duration="3" RepeatDuration="Indefinite" /> </LengthAnimationCollection> </Rectangle.Height> </Rectangle>